## FELLER SERVICE

## Anwesenheitssimulation

Mit der <sup>1</sup>D Anwesenheitssimulation der Feller KNX-App können Sie aussenstehenden Personen den Eindruck vermitteln, dass Ihr Zuhause belebt ist, wenn sich niemand darin befindet. So können Sie über einen bestimmten Zeitraum beliebige Aktivitäten, wie Beleuchtungen ein-/ausschalten oder Jalousien rauf-/runterfahren, aufzeichnen und bei Abwesenheit automatisch abspielen lassen. So wird die reale Nutzung perfekt simuliert und Ihr Zuhause sieht auch dann bewohnt aus, wenn Sie z.B. in den Ferien sind.

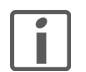

Damit eine Aufzeichnung und das Abspielen möglich sind, hat Ihr Systemintegrator bei der Konfiguration Ihrer Anlage bestimmte Verbraucher (z.B. Deckenleuchten im Wohn- und Esszimmer, Lamellenstoren im Schlafzimmer etc.) der Anwesenheitssimulation zugeordnet. Falls Sie Fragen oder Änderungswünsche dazu haben, wenden Sie sich bitte an Ihren Systemintegrator.

Die Anwesenheitssimulation kennt zwei Modi: Aufnehmen und Abspielen.

Damit sie richtig funktioniert, ist es wichtig, dass Sie immer den richtigen Modus wählen. Aktivieren Sie immer Aufnehmen, wenn jemand zu Hause ist und aktivieren Sie Abspielen, wenn Sie längere Zeit abwesend sind. Je länger die Anwesenheitssimulation Daten sammeln kann um so besser ist die Qualität der Simulation.

## Funktionsweise

> wenn **Aufnehmen** aktiviert ist

In diesem Modus werden die Schaltbefehle der ausgewählten Verbraucher aufgezeichnet.

Um die Anzahl aufgezeichneter Daten zu limitieren, wird für jeden Verbraucher pro Minute maximal ein Schaltbefehl gespeichert. Wenn für einen einzelnen Verbraucher pro Minute mehr als ein Befehl registriert wird, so wird der letzte dieser Sequenz gespeichert.

Beispiel: eine Deckenleuchte im Esszimmer wird innerhalb einer Minute mehrmals ein- und wieder ausgeschaltet → es wird nur der letzte Zustand der Leuchte gespeichert.

Nach der ersten Inbetriebnahme werden alle Daten eine Woche lang aufgezeichnet und pro Wochentag abgelegt. Wird weiterhin aufgezeichnet, werden die vorhandenen Daten sukzessive durch die neu aufgezeichneten ersetzt. Dies stellt sicher, dass immer die zuletzt aufgezeichneten Daten abgespielt werden.

> wenn Abspielen aktiviert ist

In diesem Modus werden die Verbraucher anhand der gespeicherten Daten geschaltet. Im Detail werden hier zwei Fälle unterschieden:

- Es sind Daten für einen identischen Wochentag vorhanden

In diesem Fall werden die Daten dieses Wochentags abgespielt. Wenn die Daten für den Tag nicht vollständig sind, wird ein Teil eines anderen Wochentags abgespielt.

Beispiel: es sind nur Daten für den Montagmorgen und Daten für den gesamten Sonntag vorhanden am Montagmorgen werden die Daten des Montags und am Montagnachmittag die des Sonntags abgespielt.

- Es sind noch keine Daten für einen identischen Wochentag vorhanden Fehlen die Daten für einen identischen Wochentag, werden die Daten eines anderen, bereits vorhandenen Tages abgespielt.

Beispiel: es sind erst Daten für einen Sonntag vorhanden, aber für einen Montag noch nicht  $\rightarrow$  am Montag werden auch die Daten des Sonntags abgespielt.

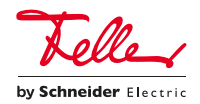